## SAP ABAP table PPFTFLTVAT {PPF: Text Table for PPFTFLTVAL}

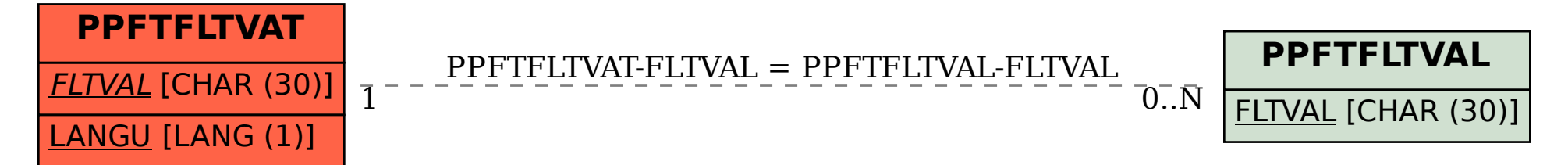